## **Arhitektura u šest blokova**

**1.** Pomoću 6 kockica složi **sve različite** građevine **"visine 1"** i u bilježnicu nacrtaj njihove tlocrte. Pazi, ove građevine **ne smatramo različitima**!

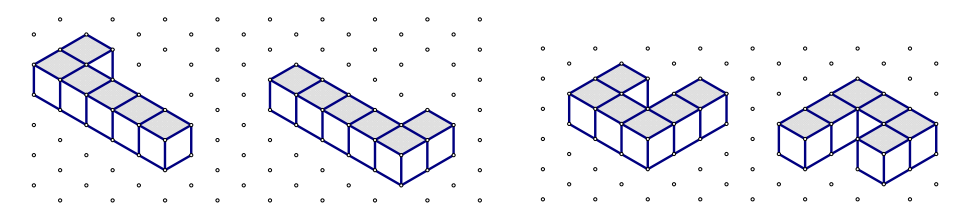

Susjedne zgrade moraju imati "zajednički zid", tj. **ovo ne smatramo rješenjem**.

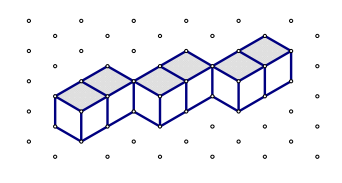

- **2.** a) Koliko tlocrta (zgrada) ima samo jednu, horizontalnu ili vertikalnu, os simetrije?
	- b) Koliko tlocrta (zgrada) ima "dijagonalnu" os simetrije?
	- c) Postoji li tlocrt koji ima dvije osi simetrije?
	- d) Koliko je tlocrta (zgrada) osnosimetrično?
	- e) Postoji li tlocrt koji je centralnosimetričan?
	- f) Postoje li tlocrti koji nisu simetrični?
- **3.** Pomoću 6 kockica složi sve različite "dvokatnice" u kojima je **bar jedan blok "visine 2"**. U bilježnicu nacrtaj njihove "planove gradnje" (tlocrte s upisanom visinom). Pazi, ove građevine **ne smatramo različitima**!

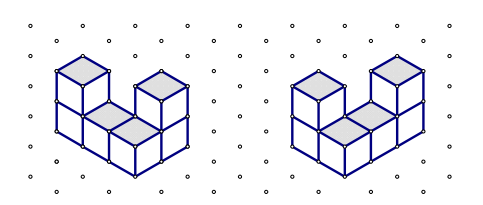

**4.** Pomoću 6 kockica složi sve različite "trokatnice" u kojima je **bar jedan blok "visine 3"**. U bilježnicu nacrtaj njihove "planove gradnje" (tlocrte s upisanom visinom). Pazi, ove građevine **ne smatramo različitima**!

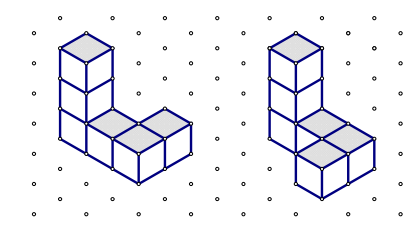

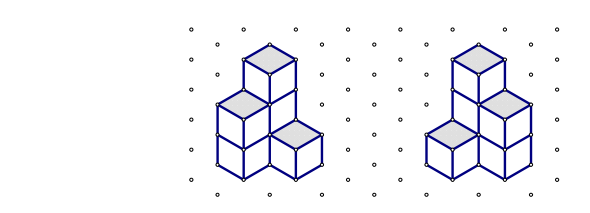

- **5.** Pomoću 6 kockica složi sve različite građevine u kojima je jedan blok "visine 4". U bilježnicu nacrtaj njihove "planove gradnje" (tlocrte s upisanom visinom).
- **6.** Pomoću 6 kockica složi sve različite građevine u kojima je **jedan blok "visine 5"** ili **"visine 6"**. U bilježnicu nacrtaj njihove "planove gradnje" (tlocrte s upisanom visinom).

## **Nadogradnja**

Crtanje tijela u kosoj projekciji – predložak izometrijske trokutaste ravnine točaka

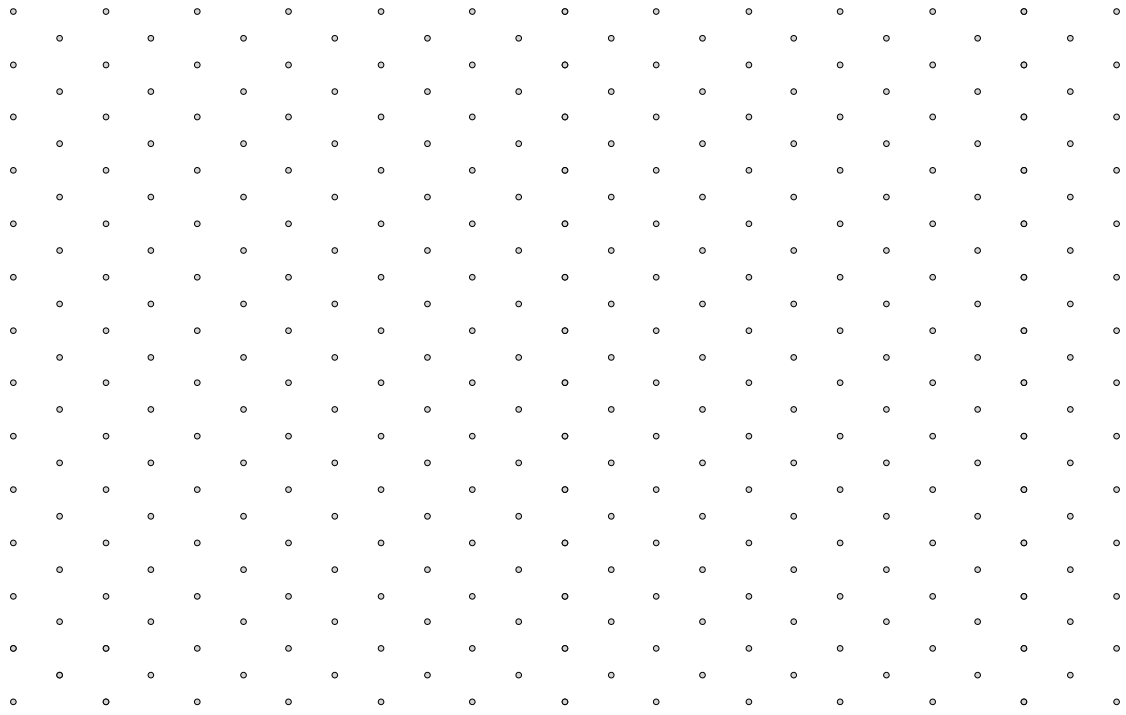

Izometrijske mreže za printanje

https://www.printablepaper.net/category/isometric\_graph

https://www.waterproofpaper.com/graph‐paper/isometric‐paper.shtml

https://www.worksheetworks.com/miscellanea/graph‐paper/isometric.html

https://www.teachervision.com/isometric‐dot‐paper

Primjer interaktivne trokutaste ravnine točaka (online)

https://www.nctm.org/Classroom-Resources/Illuminations/Interactives/Isometric-Drawing-Tool/

http://www.teacherled.com/resources/isodotty/isodottyload.html

http://www.teacherled.com/iresources/shapesapp/isometricdots/isometricdots.html

http://www.glencoe.com/sites/common\_assets/mathematics/ebook\_assets/vmf/VMF-Interface.html